# segmentSeq: methods for detecting methylation loci and differential methylation

Thomas J. Hardcastle

April 11, 2014

## 1 Introduction

This vignette introduces analysis methods for data from high-throughput sequencing of bisulphite treated DNA to detect cytosine methylation. The segmentSeq package was originally designed to detect siRNA loci [1] and many of the methods developed for this can be used to detect loci of cytosine methylation from replicated (or unreplicated) sequencing data.

# 2 Preparation

Preparation of the segmentSeq package proceeds as in siRNA analysis. We begin by loading the segmentSeq package.

#### > library(segmentSeq)

Note that because the experiments that segmentSeq is designed to analyse are usually massive, we should use (if possible) parallel processing as implemented by the parallel package. If using this approach, we need to begin by define a cluster. The following command will use eight processors on a single machine; see the help page for 'makeCluster' for more information.

#### > cl <- makeCluster(8)

If we don't want to parallelise, we can proceed anyway with a NULL cluster. Results may be slightly different depending on whether or not a cluster is used owing to the non-deterministic elements of the method.

#### > cl <- NULL

The segmentSeq package is designed to read in output from the YAMA (Yet Another Methylome Aligner) program. This is a perl-based package using either bowtie or bowtie2 to align bisulphite treated reads (in an unbiased manner) to a reference and identify the number of times each cytosine is identified as methylated or unmethylated. Unlike most other aligners, YAMA does not require that reads that map to more than one location are discarded, instead it reports the number of alternate matches to the reference for each cytosine. This is then used by segmentSeq to weight the observed number of methylated/unmethylated cytosines at a location.

```
> datadir <- system.file("extdata", package = "segmentSeq")
> files <- c("short_18B_C24_C24_trim.fastq_CG_methCalls",
+ "short_Sample_17A_trimmed.fastq_CG_methCalls",
+ "short_13_C24_col_trim.fastq_CG_methCalls",
+ "short_Sample_28_trimmed.fastq_CG_methCalls")
> mD <- readMeths(files = files, dir = datadir,
+ libnames = c("A1", "A2", "B1", "B2"), replicates = c("A","A","B","B"),
+ nonconversion = c(0.004777, 0.005903, 0.016514, 0.006134))
```
We can begin by plotting the distribution of methylation for these samples. The distribution can be plotted for each sample individually, or as an average across multiple samples. We can also subtract one distribution from another to visualise patterns of differential methylation on the genome.

```
> par(mfrow = c(2,1))
```

```
> dists <- plotMethDistribution(mD, main = "Distributions of methylation", chr = "Chr1")
> plotMethDistribution(mD, subtract = rowMeans(sapply(dists, function(x) x[, 2])), main = "
```
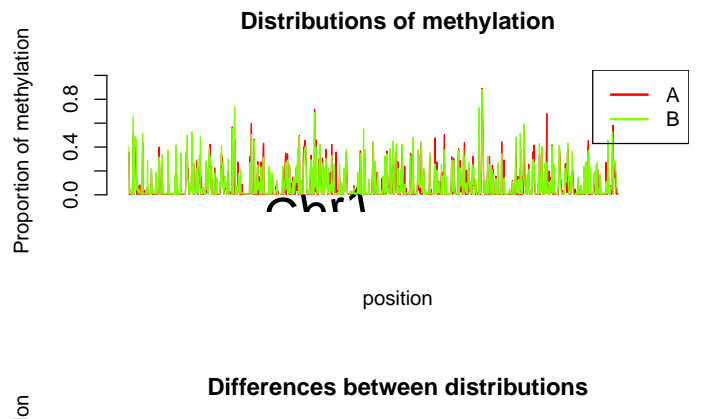

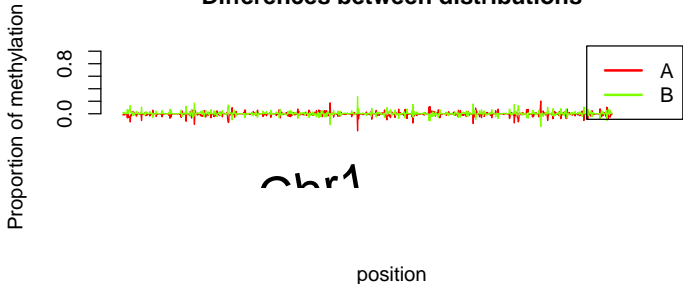

Figure 1: Distributions of methylation on the genome (first two million bases of chromosome 1.

Next, we process this alignmentData object to produce a segData object. This segData object contains a set of potential segments on the genome defined by the start and end points of regions of overlapping alignments in the alignmentData object. It then evaluates the number of tags that hit in each of these segments.

#### $>$  sD  $\lt$ - processAD(mD, gap = 300, squeeze = 10, filterProp = 0.05, verbose = TRUE, strandSp

We can now construct a segment map from these potential segments.

## Segmentation by heuristic Bayesian methods

A fast method of segmentation can be achieved by assuming a binomial distribution on the data with an uninformative beta prior, and identifying those potential segments which have a sufficiently large posterior likelihood that the proportion of methylation exceeds some critical value.

```
> hS <- heuristicSeg(sD, mD, prop = 0.2, cl = cl, gap = 100, getLikes = FALSE)
> hS
```

```
Slot "coordinates"
GRanges with 2317 ranges and 0 metadata columns:
       seqnames ranges strand<br>
<Rle> <Rle> <ClRanges> <Rle>
                      <IRanges> <Rle>
    [1] Chr1 [108, 948] +
    [2] Chr1 [ 150, 837] -
    [3] Chr1 [5226, 5465] +
    [4] Chr1 [6452, 6452] +
    [5] Chr1 [7021, 7021] -
    ... ... ... ...
 [2313] Chr1 [1990298, 1990298] +
 [2314] Chr1 [1993118, 1993149] +
 [2315] Chr1 [1993335, 1993335] +
 [2316] Chr1 [1994611, 1994611] +
 [2317] Chr1 [1994857, 1994886] +
 ---
 seqlengths:
  Chr1
    NA
An object of class "methData"
2317 rows and 4 columns
Slot "replicates"
[1] A A B B
Levels: A B
Slot "libsizes"
     A1 A2 B1 B2
1.004777 1.005903 1.016514 1.006134
Slot "data":
     A1 A2 B1 B2
[1,] 166 145 128 22
[2,] 81 30 35 3
[3,] 1 1 24 2
[4,] 2 5 0 0[5,] 0 0 8 0
```

```
2312 more rows...
Slot "pairData":
    A1 A2 B1 B2
[1,] 67 89.02 50 11
[2,] 90 33.00 61 15
[3,] 86 120.00 36 9
[4,] 0 3.00 3 1
[5,] 12 8.00 4 1
2312 more rows...
Slot "annotation":
data frame with 0 columns and 2317 rows
Slot "locLikelihoods" (stored on log scale):
Matrix with 2317 rows.
      A B
1 1 1
2 1 1
3 0 1
4 1 0
5 0 1
... ... ...
2313 1 1
2314 1 1
2315 1 0
2316 1 0
2317 0 1
```
Within a methylation locus, it is not uncommon to find completely unmethylated cytosines. If the coverage of these cytosines is too high, it is possible that these will cause the locus to be split into two or more fragments. The mergeMethSegs function can be used to overcome this splitting by merging loci with identical patterns of expression that are not separated by too great a gap. Merging in this manner is optional, but recommended.

```
> hS <- mergeMethSegs(hS, mD, gap = 5000, cl = cl)
```
We can then estimate posterior likelihoods on the defined loci by applying empirical Bayesian methods. These will not change the locus definition, but will assign likelihoods that the identified loci represent a true methylation locus in each replicate group.

> hSL <- lociLikelihoods(hS, mD, cl = cl)

......

## Visualising loci

By one of these methods, we finally acquire an annotated methData object, with the annotations describing the co-ordinates of each segment.

We can use this methData object, in combination with the alignmentMeth object, to plot the segmented genome.

> plotMeth(mD, hSL, chr = "Chr1", limits =  $c(1, 50000)$ , cap = 10)

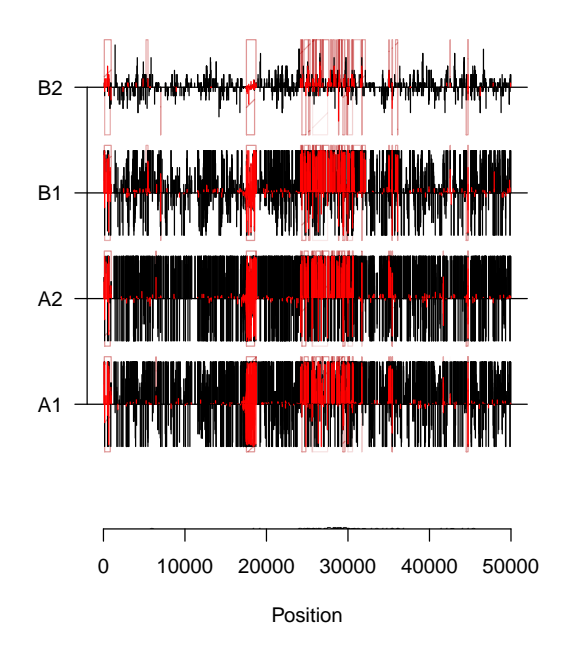

Figure 2: Methylation and identified loci on the first ten thousand bases of chromosome 1.

### Differential Methylation analysis

We can also examine the methData object for differentially methylated regions using the beta-binomial methods [2] implemented in baySeq. We first define a group structure on the data.

> groups(hSL) <- list(NDE =  $c(1,1,1,1)$ , DE =  $c("A", "A", "B", "B")$ )

We can then determine a prior distribution on the parameters of a betabinomial model for the data.

```
> hSL <- getPriors.BB(hSL, cl = cl)
```
We can then find the posterior likelihoods of the models defined in the groups structure.

> hSL <- getLikelihoods.BB(hSL, cl = cl)

We can then retrieve the data for the top differentially methylated regions.

```
> topCounts(hSL, "DE")
```
.

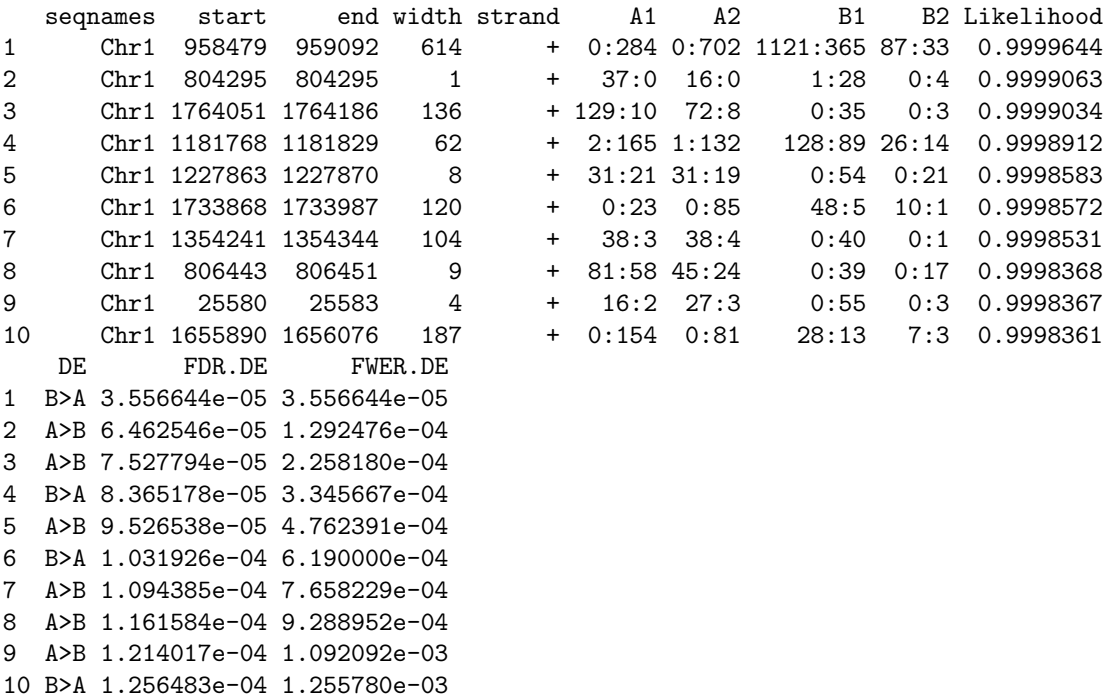

# References

- [1] Thomas J. Hardcastle and Krystyna A. Kelly and David C. Baulcombe. Identifying small RNA loci from high-throughput sequencing data. Bioinformatics (2012).
- [2] Thomas J. Hardcastle and Krystyna A. Kelly. Empirical Bayesian analysis of paired high-throughput sequencing data with a beta-binomial distribution. BMC Bioinformatics (2013).